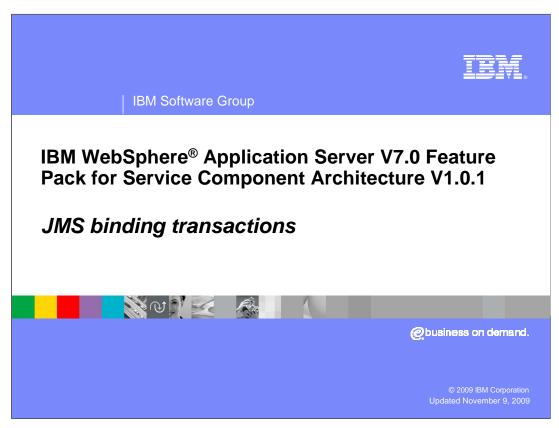

This presentation will discuss JMS binding transactions.

You can configure the Service Component Architecture (SCA) Java<sup>™</sup> Message Service (JMS) binding for services and references to take advantage of transaction quality of service behaviors.

The SCA transaction policies are specified as intents that represent quality of service behavior offered by the JMS binding on an SCA service or reference. However, note that the SCA JMS binding does not propagate transaction context; therefore, the client and service cannot participate in the same global transaction.

The SCA JMS binding supports transacting message delivery with the global transaction of a component as mentioned in the previous slide.

SCA references can use the transactedOneWay intent to transact one-way requests. Services can use the transactedOneWay intent to transact one-way requests only or the exactlyOnce intent to transact both one-way and request-response message patterns.

When the transactedOneWay intent is used on an SCA reference, a one-way request on the reference is not sent until the global transaction of the client is committed. If the global transaction of the client is rolled back, the request is not sent.

When the transactedOneWay intent is used on an SCA service, a one-way request is received from the JMS binding as part of the global transaction of the client. When the exactlyOnce intent is used on a service, both one-way and request-response message patterns are received from the JMS binding as part of the global transaction of the client. The receipt of the message and the sending of the response for request-response messaging, is not committed until the service transaction commits. If the service transaction is rolled back, the message is again made available for delivery or the message is sent to an exception destination that is based upon the configuration of the bus destination.

The SCA runtime environment typically performs a rollback of a global transaction only if the component produces an unchecked exception error. An unchecked exception error is a subclass of java.lang.RuntimeException or java.lang.Error class. A checked exception does not force a rollback. The component can force a rollback by using the UOWSynchronizationRegistry interface.

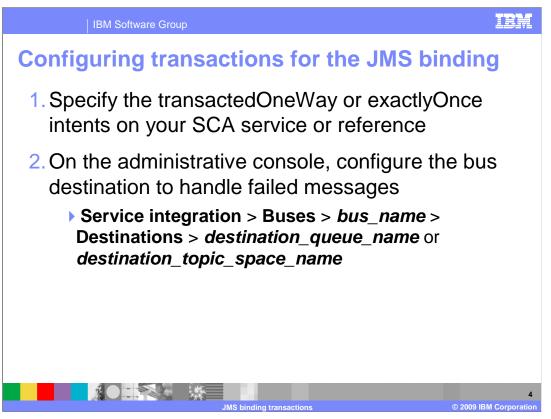

To configure transactions for the JMS binding, first, specify the transactedOneWay or exactlyOnce intents on your SCA service or reference enable transacting message delivery with the global transaction of your component. See the component example on the next slide.

Secondly, using the administrative console, configure the bus destination to handle failed messages, Service integration > Buses > bus\_name > Destinations > destination\_queue\_name or destination\_topic\_space\_name. Reference the next slide to see the administrative console window

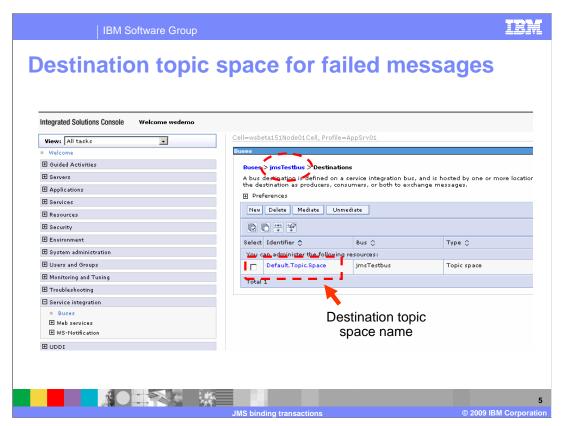

On the administrative console, to configure the bus destination to handle failed messages, click

Service integration > Buses > bus\_name > Destinations > destination\_queue\_name or destination\_topic\_space\_name.

Note that you can click the "**New**" button to create a new queue. For more information on JMS and administrative console, reference the JMS administration slides.

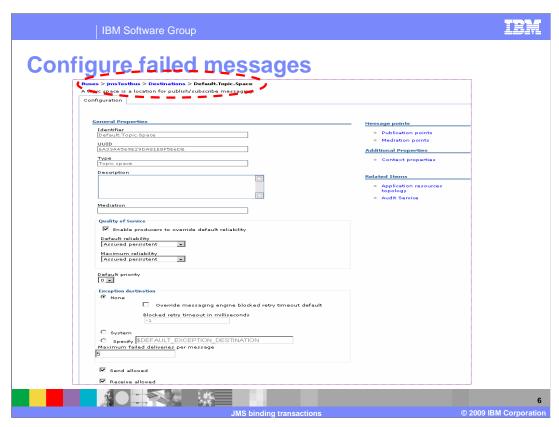

When you click the destination queue or topic, this configuration will come up. It's from this window you configure how failed messages for the transactions are handled.

```
IBM Software Group
TransactedOneWay and exactlyOnce intents
<component name="TransactionalComponent">
    <implementation.java class="example.TransactedImpl"</p>
    requires="managedTransaction.global"/>
          <service name="DataUpdate" requires="exactlyOnce">
          <br/>
<br/>
ding.jms>
                            <destination name="jms/DataUpdate_Request"
    type="queue"/>
                            <activationSpec name="jms/SCA_JMS_AS"/>
          </binding.jms>
          </service>
          <reference name="loggingService" requires="transactedOneWay">
                   <br/>
<br/>
ding.jms>
                            <connectionFactory name="jms/SCA_JMS_CF"/>
                            <destination name="jms/SCA_JMS"/>
                   </binding.jms>
          </reference>
 </component>
```

This example shows the use of the transactedOneWay and exactlyOnce intents. In this example, the component TransactionalComponent receives one-way and request-response messages from the DataUpdate service and subsequently sends one-way requests to the loggingService reference transactionally. If the component transaction rolls back, the active request is queued again and any requests to the reference are not sent. As mentioned earlier, note that the schema for binding.jms requires the destination element to appear before the connectionFactory element for the service

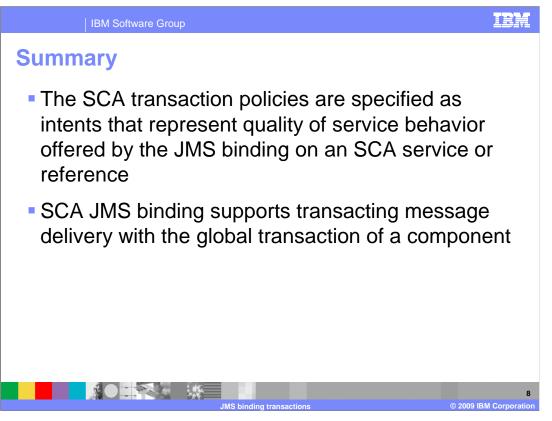

The SCA transaction policies are specified as intents that represent quality of service behavior offered by the JMS binding on an SCA service or reference. SCA JMS binding supports transacting message delivery with the global transaction of a component.

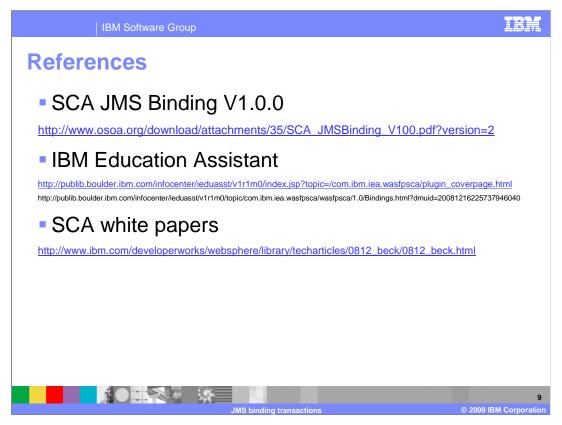

Here are some useful references

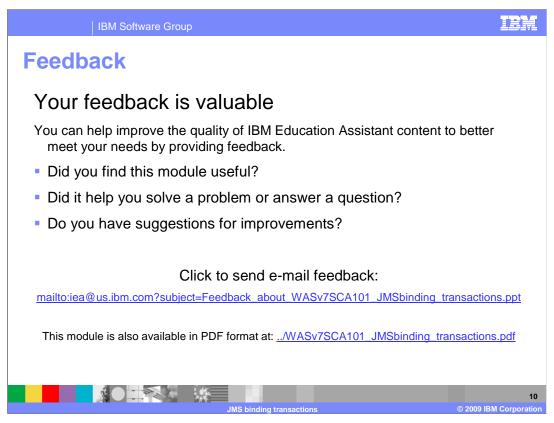

You can help improve the quality of IBM Education Assistant content by providing feedback.

IBM Software Group

## Trademarks, copyrights, and disclaimers

If these and other IBM trademarked terms are marked on their first occurrence in this information with a trademark symbol (® or ™), these symbols indicate U.S. registered or common law trademarks owned by IBM at the time this information was published. Such trademarks may also be registered or common law trademarks in other countries. A current list of other IBM trademarks is available on the Web at "Copyright and trademark information" at this plants are completed by the complete and the countries. A current list of other IBM trademarks is available on the Web at "Copyright and trademarks information" at this plants are considered.

Java, and all Java-based trademarks and logos are trademarks of Sun Microsystems, Inc. in the United States, other countries, or both.

Other company, product, or service names may be trademarks or service marks of others.

Product data has been reviewed for accuracy as of the date of initial publication. Product data is subject to change without notice. This document could include technical inaccuracies or typographical errors. IBM may make improvements or changes in the products or programs described herein at any time without notice. Any statements regarding IBM's future direction and intent are subject to change or withdrawal without notice, and represent goals and objectives only. References in this document to IBM products, programs, or services does not imply that IBM intends to make such products, programs or services does not imply that IBM intends to make such products, programs or services does not inform the intended to state or imply that only that program product may be used. Any functionally equivalent program, that does not infringe IBM's intellectual property rights, may be used instead.

THE INFORMATION PROVIDED IN THIS DOCUMENT IS DISTRIBUTED "AS IS" WITHOUT ANY WARRANTY, EITHER EXPRESS OR IMPLIED. IBM EXPRESSLY DISCLAIMS ANY WARRANTIES OF MERCHANTABILITY, FITHESS FOR A PARTICULAR PURPOSE OR NONINFRINGEMENT. IBM shall have no responsibility to update this information. IBM products are warranted, if at all, according to the terms and conditions of the agreements (for example, IBM Customer Agreement, Statement of Limited Warranty, International Program License Agreement, etc.) under which they are provided. Information concerning non-IBM products was obtained from the suppliers of those products, their published amouncements or other publicly available sources. IBM has not tested those products in connection with this publication and cannot confirm the accuracy of performance, compatibility or any other claims related to non-IBM products.

IBM makes no representations or warranties, express or implied, regarding non-IBM products and services.

The provision of the information contained herein is not intended to, and does not, grant any right or license under any IBM patents or copyrights. Inquiries regarding patent or copyright licenses should be made, in writing, to:

IBM Director of Licensing IBM Corporation North Castle Drive Armonk, NY 10504-1785 U.S.A.

Performance is based on measurements and projections using standard IBM benchmarks in a controlled environment. All customer examples described are presented as illustrations of how those customers have used IBM products and the results they may have achieved. The actual throughput or performance that any user will experience will vary depending upon considerations such as the amount of multiprogramming in the users job stream, the I/O configuration, the storage configuration, and the workload processed. Therefore, no assurance can be given that an individual user will achieve throughput or performance improvements equivalent to the ratios stated here.

© Copyright International Business Machines Corporation 2009, All rights reserved.

Note to U.S. Government Users - Documentation related to restricted rights-Use, duplication or disclosure is subject to restrictions set forth in GSA ADP Schedule Contract and IBM Corp.

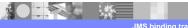